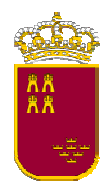

**Región de Murcia** Consejería de Industria y Medio Ambiente.

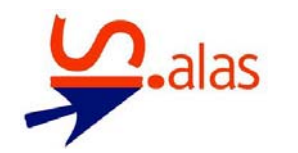

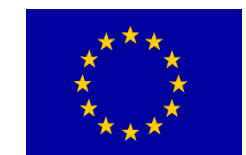

 **Unión Europea** 

Fondo Europeo de Desarrollo Regional

## *AULA DE LIBRE ACCESO DE: CARAVACA DE LA CRUZ*

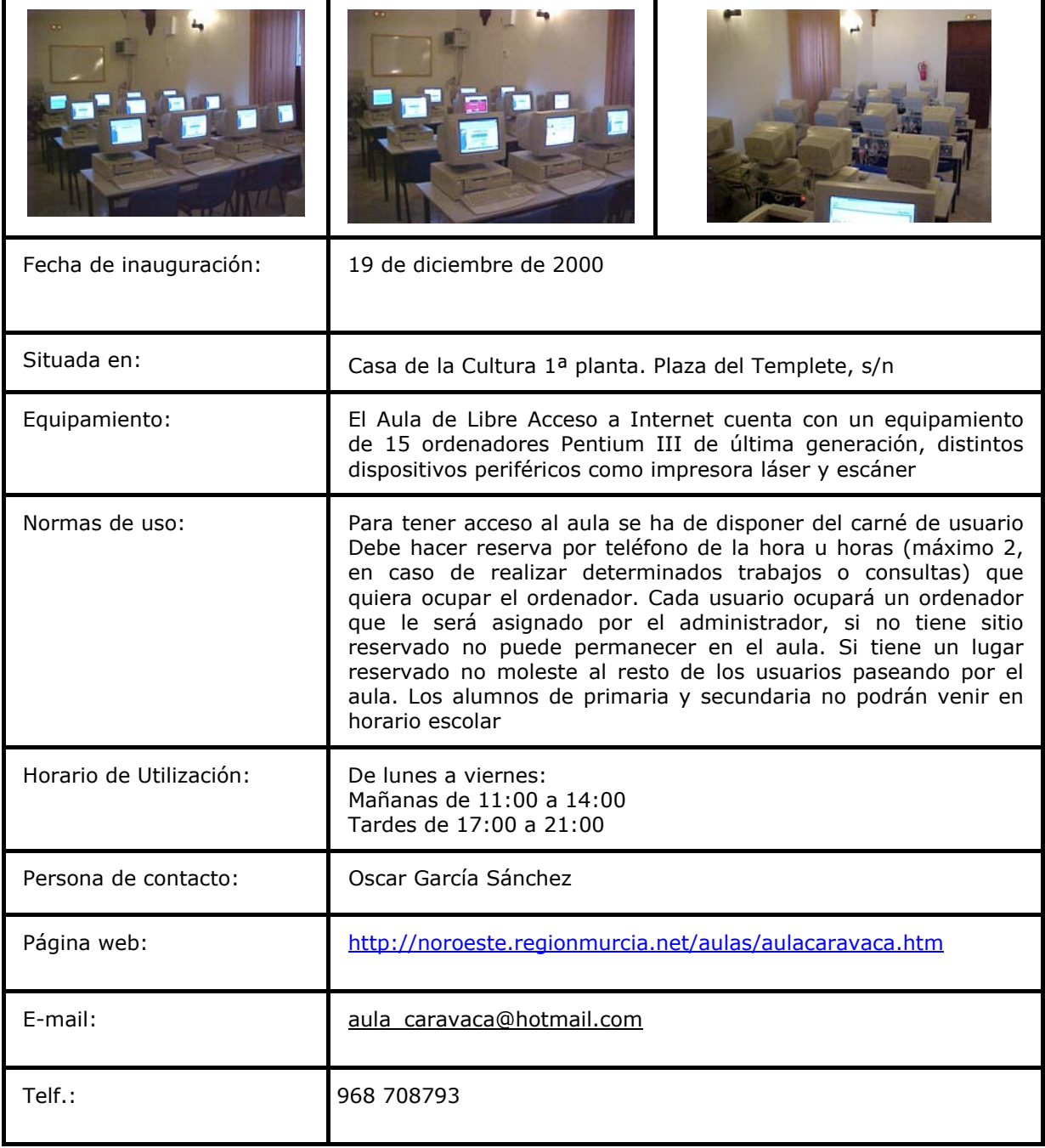